## 2nd European Workshop on Tissue Imaging and Analysis June 25 - 26, 2010

# Use of tissue micro array (TMA) in routine clinical analysis

Tim Svenstrup Poulsen

Molecular unit
Dept. pathology
Herlev Hospital
Denmark

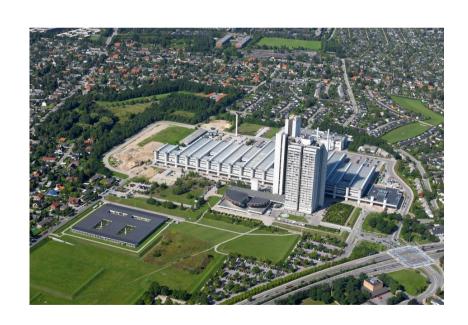

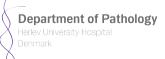

#### Cancer and cancer-related treatment

Figure. Number of persons, received a cancer or cancer related treatment, 2001 - 2008, 1.000

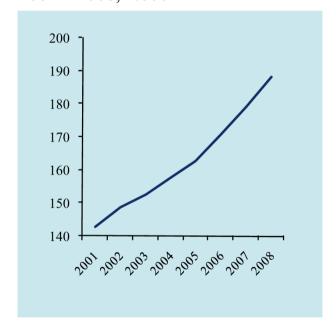

#### CHALLENGE:

- Financial crisis
- Increasing proportion of population will be in cancer treatment
- New medical treatments
- National integrated cancer pathways (waiting time and survival rates)
- Implementing molecular analysis of biomarkers

Department of Pathology

Denmark

#### **Denmark**

- Population 5.5 millions
- Jutland, Funen, Zealand
- Health service is financed by a national 8% tax
- 1/3 of the Danish population is living in the capital (Copenhagen) or in the suburbs of Copenhagen

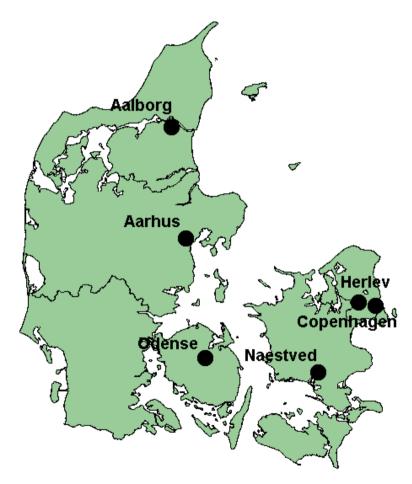

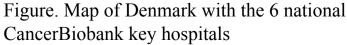

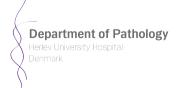

#### Danish CancerBiobank

 Danish CancerBiobank is funded by the government

(www.danskcancerbiobank.dk)

- Danish CancerBiobank is archiving cancer tissue and blood samples from patients
- All patients are asked to enroll
- Based on unique national Danish, social security number

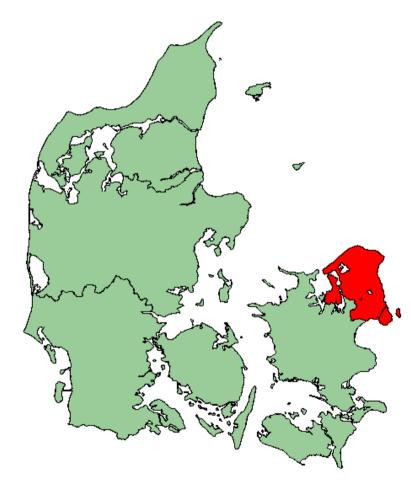

Figure. Map of region H

Department of Pathology
Herlev University Hospital

#### Central Danish CancerBiobank

- Hospitals get paid by the government per sample sent to the Danish CancerBiobank
- The Danish National Board of Health, is collecting journals of all persons in contact with the Danish health care system and all newly diagnosed cancer patients
- Herlev Hospital is home of the Danish CancerBiobank

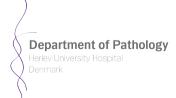

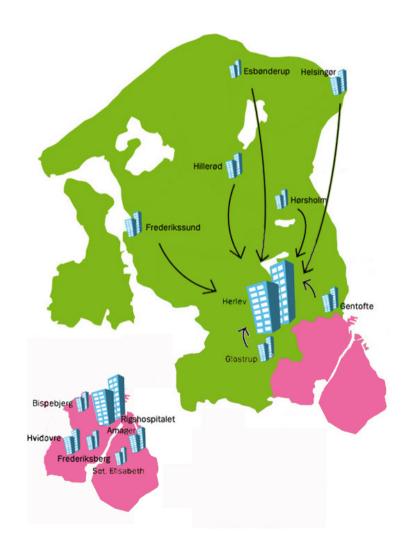

#### Central Danish CancerBiobank

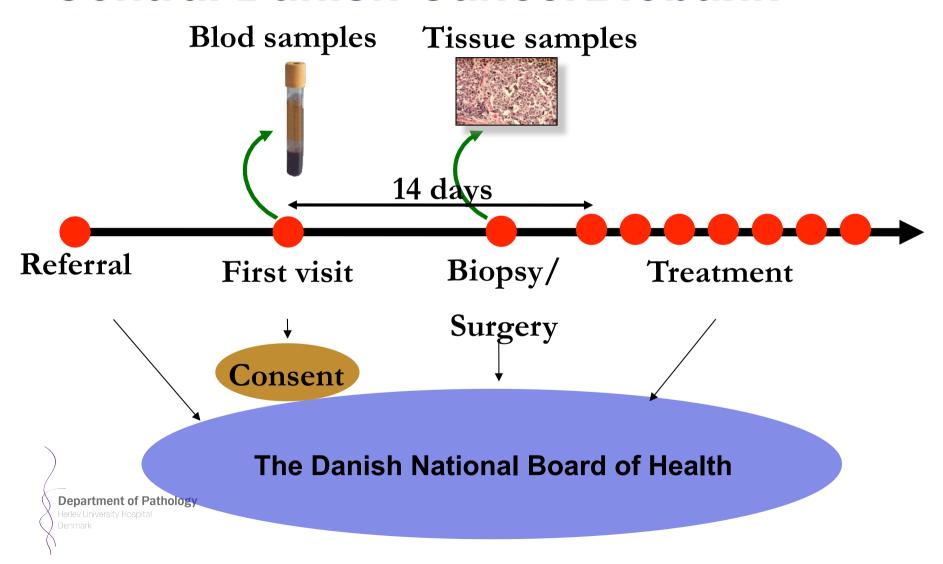

### Collecting all cancers cases

| BioBank center | preparations |
|----------------|--------------|
| Copenhagen     | 3.484        |
| Herlev         | 3.433        |
| Naestved       | 2.263        |
| Odense         | 4.475        |
| Aarhus         | 4.574        |
| Aalborg        | 2.344        |
| Total          | 21.573       |

| Cancer   |        |
|----------|--------|
| Skin     | 1.250  |
| Colon    | 4.000  |
| Lung     | 4.000  |
| Mama     | 4.500  |
| Prosteta | 3.500  |
| Other    | 4.000  |
| Total    | 21.500 |

#### Selection of cancer area

- Examine H&E staining
- Select the right tumor area for tissue micro array (TMA)
- Prepare TMA block(s) two times per week
- Today on slide in future on digital image

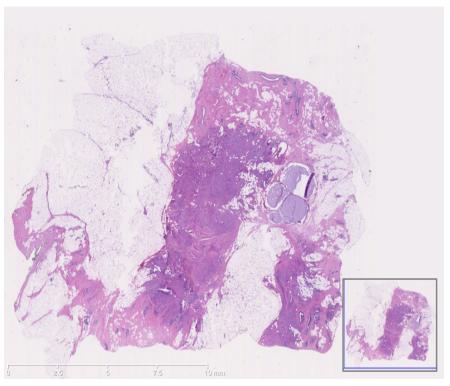

Figure. Digital image of H&E staining of a breast cancer section, captured on a NanoZoomer 2.0

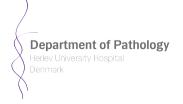

### **Present: Tissue micro array**

- High throughput
- Formalin fixed paraffin embedded (FFPE) blocks
- Core punches diameter 2 mm
- Fast
- Manuel paper work

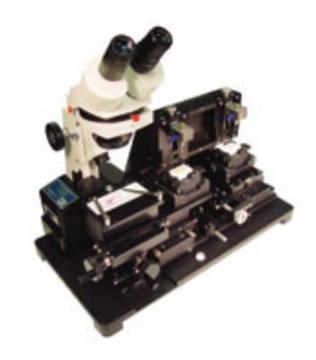

Fig. ATA-100 TMA, reliable old fashion

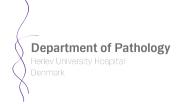

### **Coming: Tissue micro array**

- Electronic documentation
- Walk away
- 26 cores per TMA
- QC

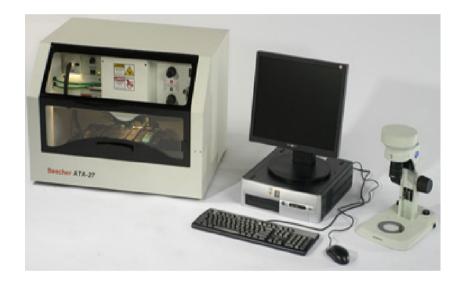

Fig. ATA-27 TMA, from Beecher with a transfer capacity of 26 cores from different donor blocks to each recipient block.

#### **Use of Tissue micro array**

- Whole slide: typically one (1) patient sample per slide
- TMA: Current method 25 patient samples per slide
- This will lower the price per test ~20x

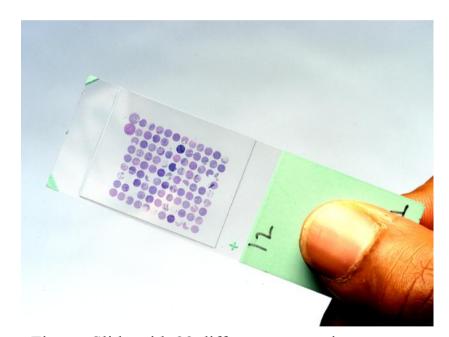

Figure. Slide with 99 different cancer tissue

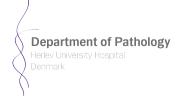

#### Multiple use of TMA slides

- TMA can be used for a range of molecular analyses:
- H&E
- IHC
- FISH
- ISH
- Typically used for analysis of biomarkers

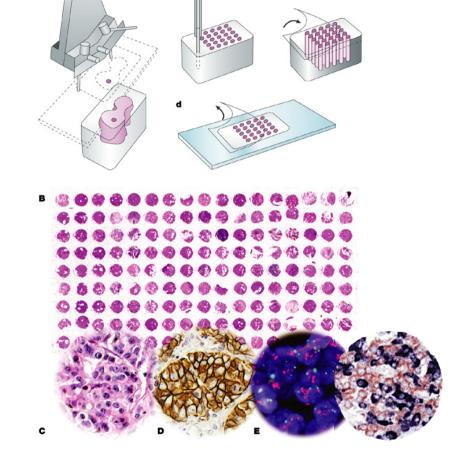

### Mamma panel

- HER2 IHC (Herceptin)
- ER IHC (Hormonal therapy\*)
- PGR IHC (Hormonal therapy\*)
- KI-67 IHC (Prognostic)
- TOP2A FISH (Anthracyclin)
- ERRB2 FISH (Herceptin)

\*Tamoxifen or aromatase inhibitors

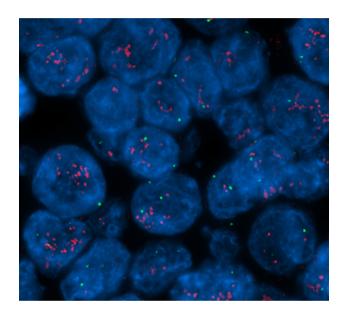

Figure. Breast canneer tissue with biomarker HER2 gene copy number change. Treatment with herceptin is only effective in amplified cases. Only 20% of all breast cancers are HER2 amplified.

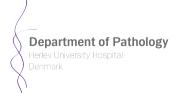

### **Image capturing**

 Fluorescence image capturing (Mirax Scan)

Brightfield image capturing (Nanozoomer)

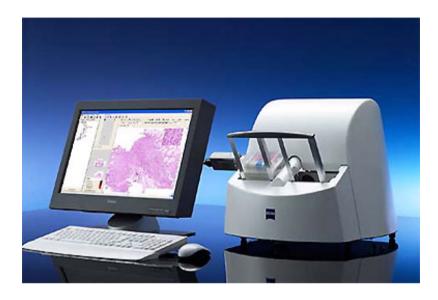

Mirax scan 150 / Panoramic

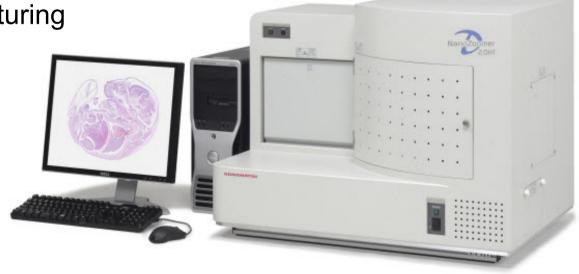

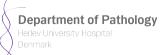

- Process digital files
- Select analysis protocol
- Define TMA configuration
- Define tissue type

or

 Include all information in TMA file and bar code.

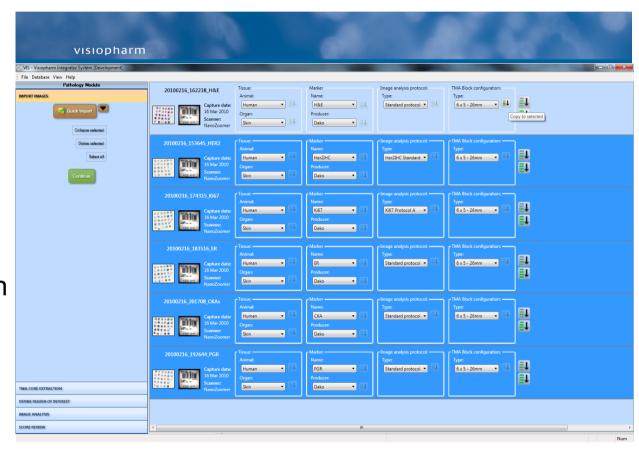

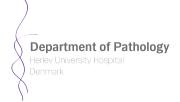

- Process digital files
- Extract each core
- Run the different image analysis protocols

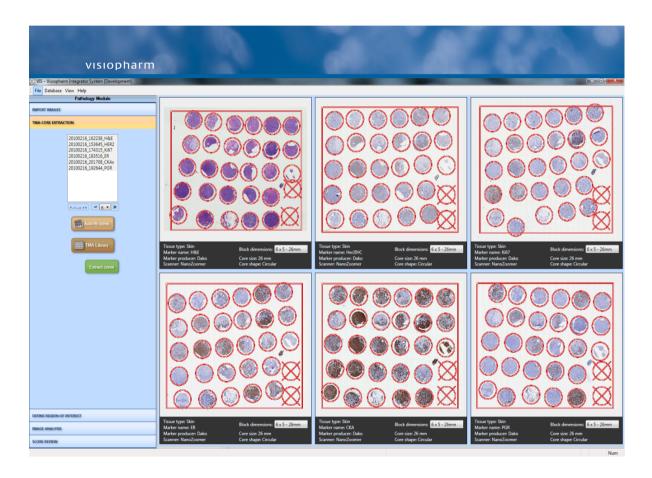

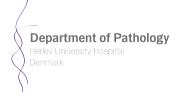

- Select patient
- Automatically retrieve all cores from this patient
- Mask region of interest in one core (e.g., H&E or CKA)
- Automatically align ROI in other cores

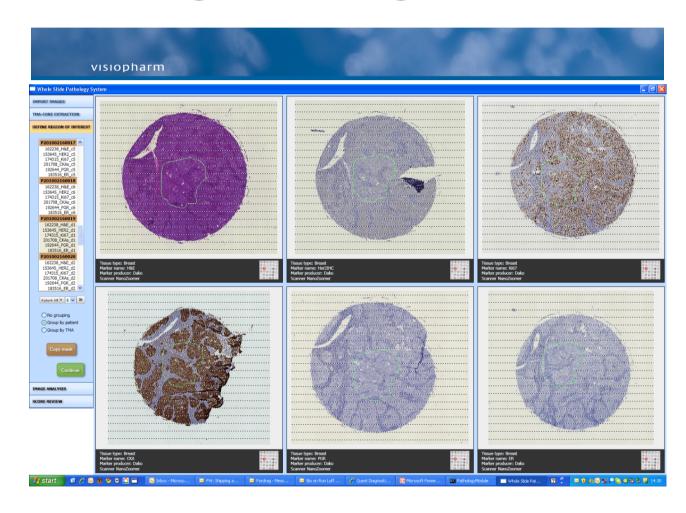

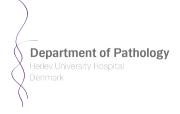

- Evaluate the results from the selected protocols
- IHC
- FISH
- ISH

Link results to the patient record and consult the oncologist

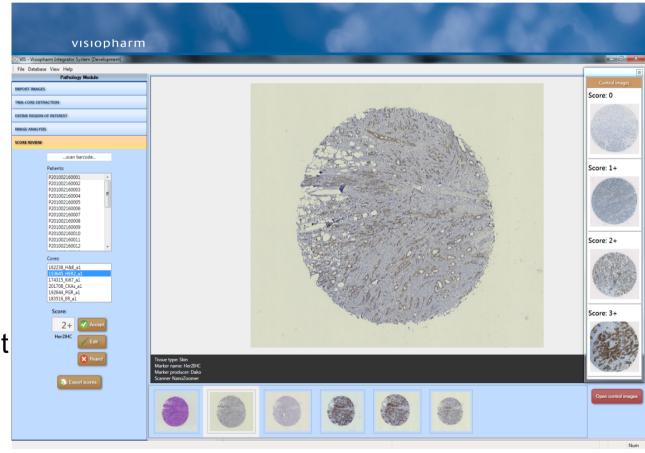

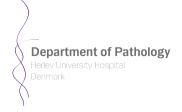

#### **Personalized Medicine**

Select the right patients for the right treatment

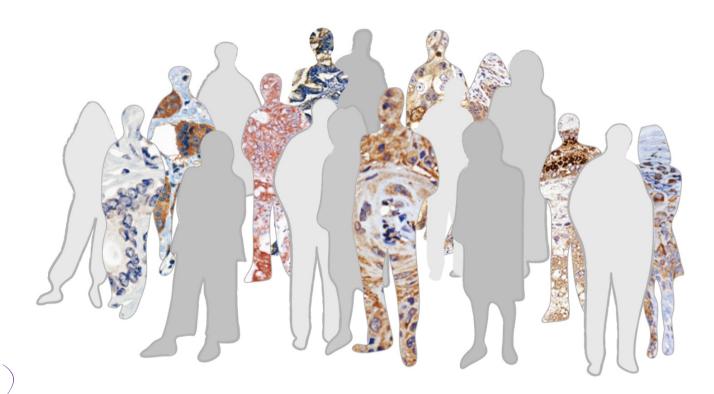

**Department of Pathology** Herlev University Hospital

Denmark

### Future non invasive follow up

- PET/CT with FDG for follow up on treatment
- Fine needle biopsy for diagnose

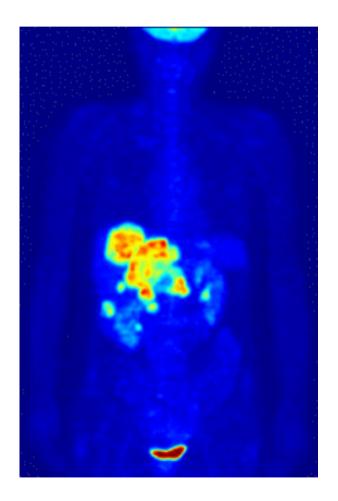

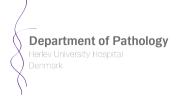

#### **Speciel thanks!**

- Public Welfare Technology (ABT-fonden) (ATA-27)
- Herlev Hospital
- Hamamatsu/DE
- Nordic BioSite
- Visiopharm

(Mirax Scan)

(NanoZoomer Scan)

(FISH assay)

(Image analyse software)

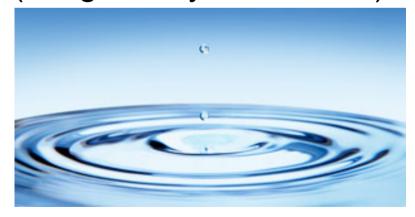